**Curioni Dario Classe IV D SIA**

# **ESERCIZIO DATABASE FARMACIA**

**ITES "A.BASSI" a.s. 2017/2018**

## **Traccia del problema**

Si vuole progettare una base di dati per gestire informazioni sui Farmaci.

Per ogni farmaco deve essere indicato:

- il codice;
- il nome;
- il prezzo;
- la casa produttrice;
- il principio attivo.

La base di dati deve essere progettata per poter modificare, cancellare e aggiungere eventuali farmaci in possesso dalla Farmacia.

# **Analisi del problema**

Accedendo nella Farmacia tramite username e password corretti, nella farmacia è possibile:

1) visualizzare l'elenco dei farmaci contenuti all'interno di PhpMyAdmin (database contenente le tabelle farmaco, ditta e principi),

- 2) l'inserimento di un nuovo farmaco,
- 3) la cancellazione di un farmaco,
- 4) la modificazione di un farmaco.

## **INDICE**

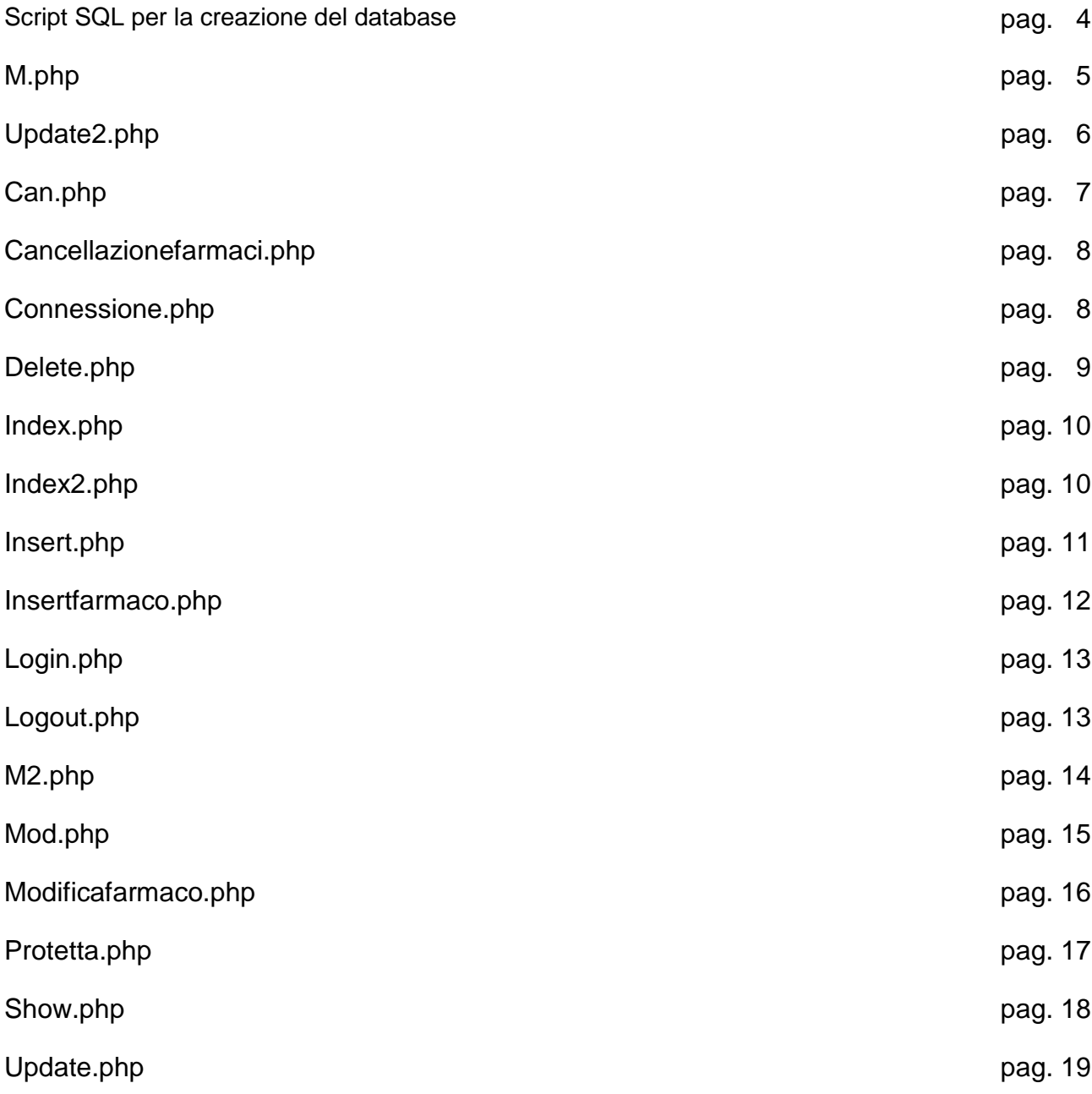

## **Script SQL per la creazione del database**

CREATE TABLE IF NOT EXISTS `ditta` ( `IDDitta` varchar(20) NOT NULL, `NomeDitta` varchar(20) DEFAULT NULL, PRIMARY KEY (`IDDitta`) ) ENGINE=InnoDB DEFAULT CHARSET=latin1; INSERT INTO `ditta` (`IDDitta`, `NomeDitta`) VALUES ('140', 'FOURINIER PHARMA S.P'), ('168', 'HOSPIRE S.P.A.'), ('180', 'INDUSTRIA FARMACEUTI'), ('228', 'LABORATORIO FARMACEU'), ('310', 'PHARMACIA ITALIA S.P'), ('334', 'RECORDATI INDUSTRIA '), ('355', 'SCHWARZ PHARMA S.P.A'), ('377', 'TEOFARMA S.R.L.'), ('401', 'WYETH MEDICA IRELAND'), ('42 ', 'AVENTIS PHARMA S.P.A'), ('6', 'A.M.S.A. S.R.L.'), ('69 ', 'BRACCO S.P.A.'), ('70', 'BRISTOL MYERS SQUIBB'); CREATE TABLE IF NOT EXISTS `farmaco` ( `Codice` varchar(20) NOT NULL, `Denominazione` varchar(40) DEFAULT NULL, `Descrizione` varchar(255) DEFAULT NULL, `Prezzo` decimal(12,0) DEFAULT NULL, `ATC` varchar(20) DEFAULT NULL, `IDDitta` varchar(20) DEFAULT NULL, `DataAutMin` date DEFAULT NULL, PRIMARY KEY (`Codice`), KEY `ATC` (`ATC`),

) ENGINE=InnoDB DEFAULT CHARSET=latin1;

CREATE TABLE IF NOT EXISTS `principi` (

Esercizio Database Farmacia 4

KEY `farmaco\_ibfk\_2` (`IDDitta`)

`ATC` varchar(20) NOT NULL, `Principioattivo` varchar(15) DEFAULT NULL, PRIMARY KEY (`ATC`) ) ENGINE=InnoDB DEFAULT CHARSET=latin1; INSERT INTO `principi` (`ATC`, `Principioattivo`) VALUES ('B03BB01', 'ACIDO FOLICO'), ('D06AX02', 'CLORAMFENICOLO'), ('G03BA03', 'TESTOSTERONE'), ('G03CA57', 'ESTROGENI CONIU'), ('G03GA01', 'GONADOTROPINA C'), ('J01GA01', 'STREPTOMICINA'), ('N01AF03', 'TIOPENTAL'), ('N03AA02', 'FENOBARBITAL'), ('N03AB02', 'FENITOINA'), ('N04AA01', 'TRIESIFENIDILE'), ('P01CB01', 'MEGLUMINA'), ('R03DA04', 'TEOFILLINA'); ALTER TABLE `farmaco` ADD CONSTRAINT `farmaco\_ibfk\_1` FOREIGN KEY (`ATC`) REFERENCES `principi` (`ATC`), ADD CONSTRAINT `farmaco\_ibfk\_2` FOREIGN KEY (`IDDitta`) REFERENCES `ditta` (`IDDitta`); COMMIT;

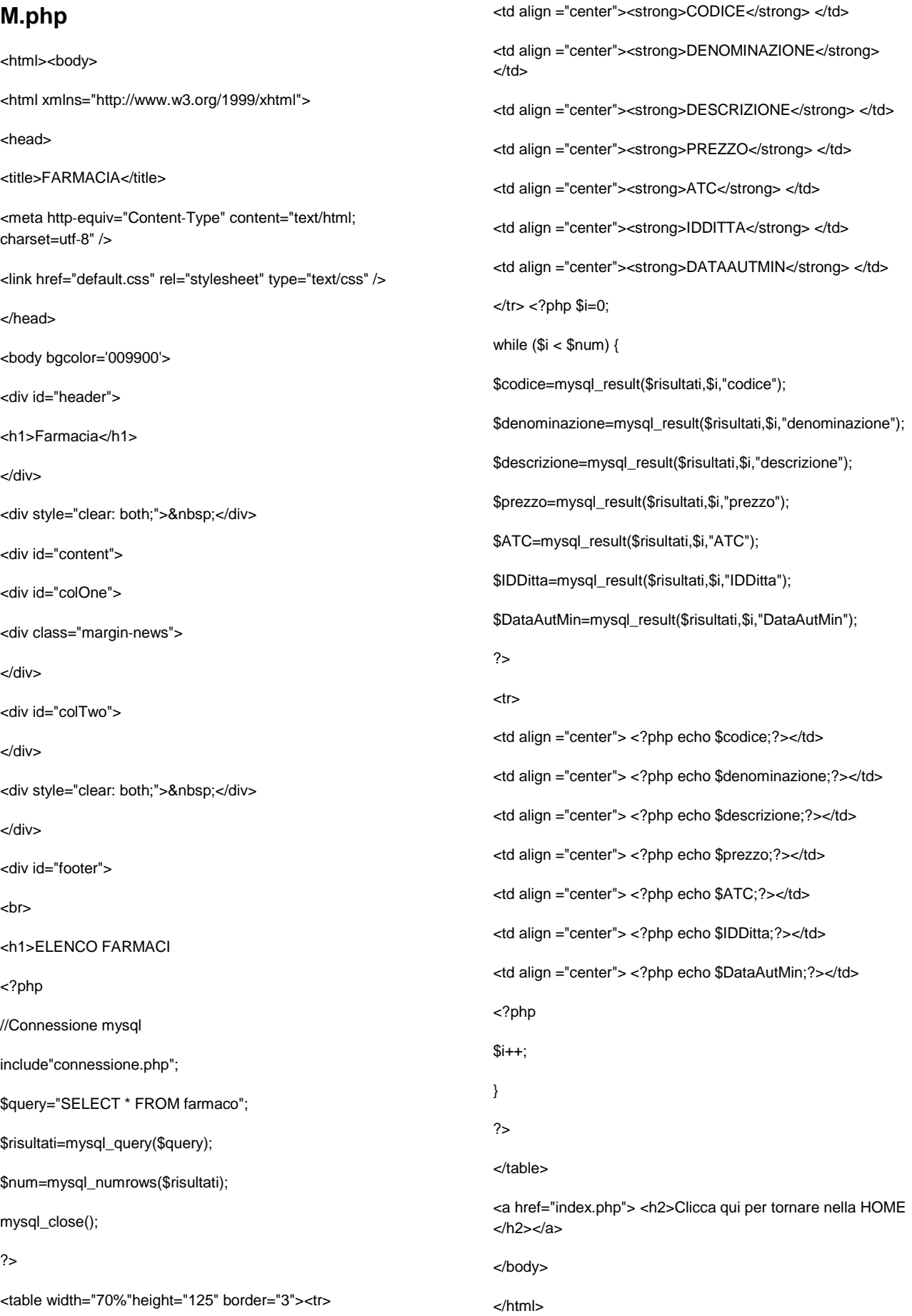

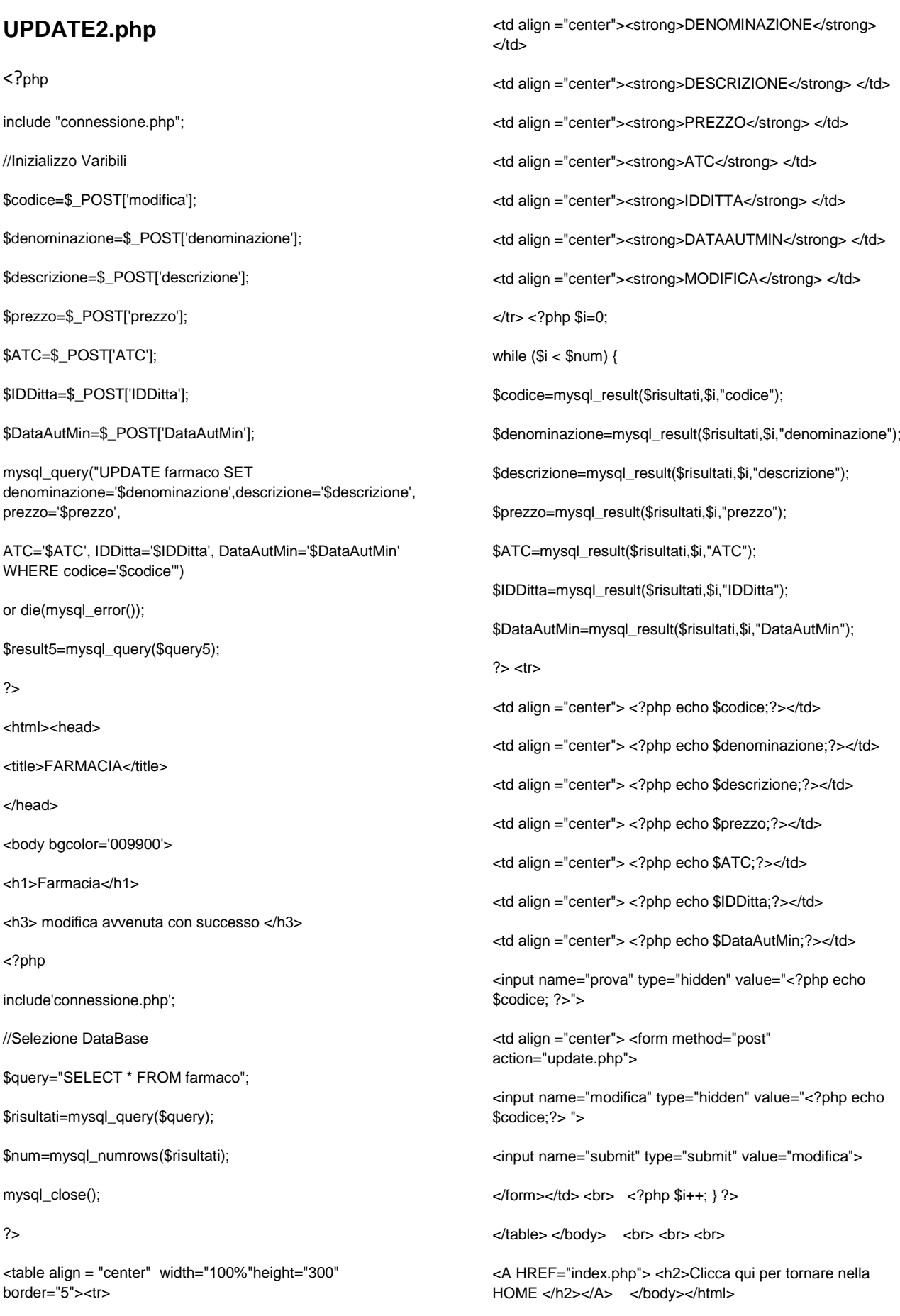

Esercizio Database Farmacia 6

<td align ="center"><strong>CODICE</strong> </td>

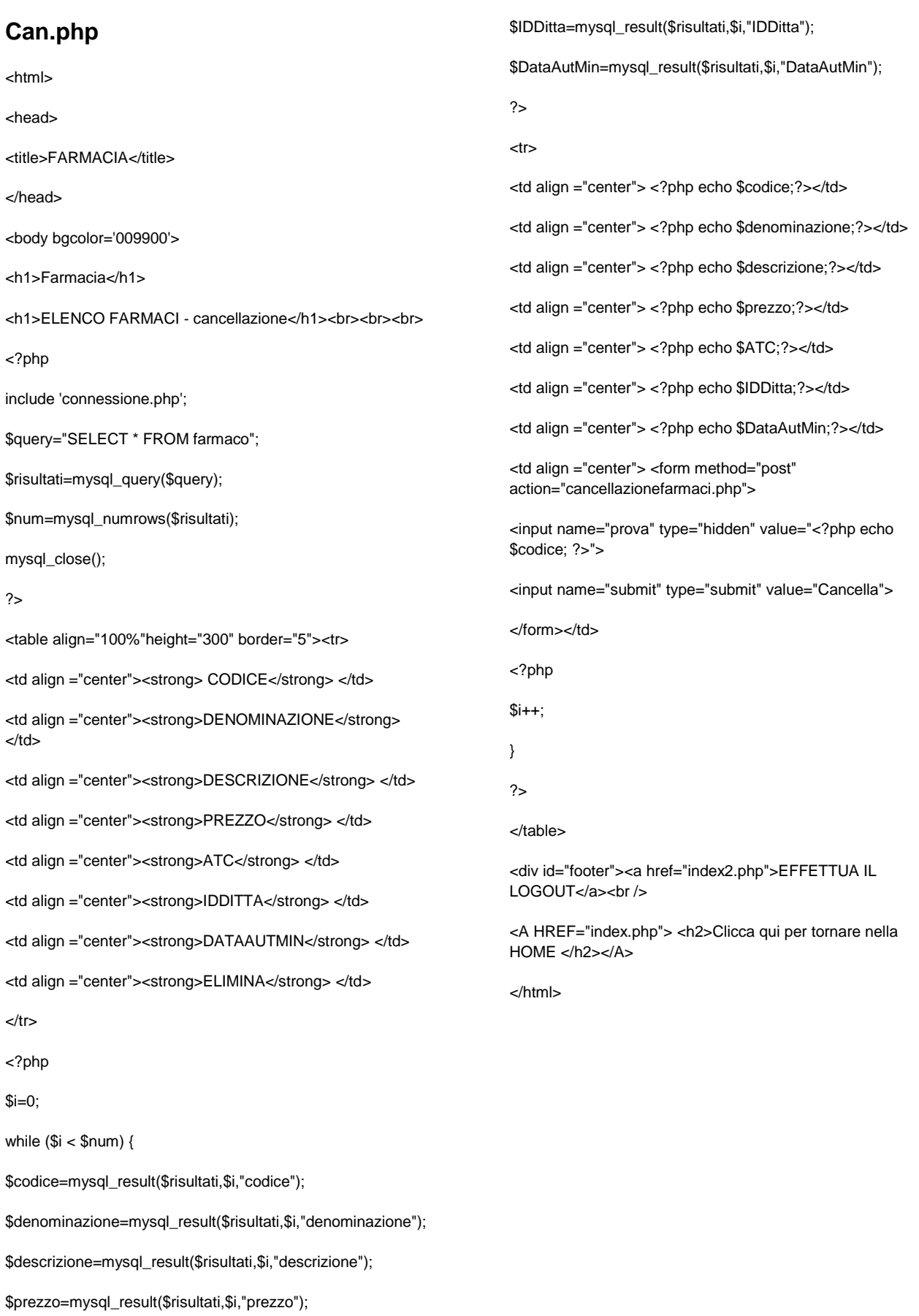

\$ATC=mysql\_result(\$risultati,\$i,"ATC");

#### **Cancellazionefarmaci.php** <html> <head> <title>FARMACIA</title> </head> <body bgcolor='009900'> <h1>Farmacia</h1> <H1> ELIMINA FARMACO </h1> <?php include ("connessione.php"); //Inizializzo Varibili \$codice=\$\_POST['prova']; \$query5="DELETE FROM farmaco WHERE codice='\$codice'"; \$result5=mysql\_query(\$query5); echo "RECORD ELIMINATO CON SUCCESSO"; ?> <BR><br>>>br> <a href="index2.php">EFFETTUA IL LOGOUT</a><br /> <?php \$hostname="localhost"; \$username1="root"; \$password1=""; \$conn=mysql\_connect(\$hostname, \$username1, \$password1); if(!\$conn) die("Errore di connessione a mysql<br>"); //Selezione DataBase \$dbname="my\_dariocurioni"; \$db=mysql\_select\_db(\$dbname); if(!\$db) die("Errore di connessione al DataBase<br>"); echo "";

<BR>

<A HREF="index.php"> <h2>Clicca qui per tornare nella HOME </h2></A>

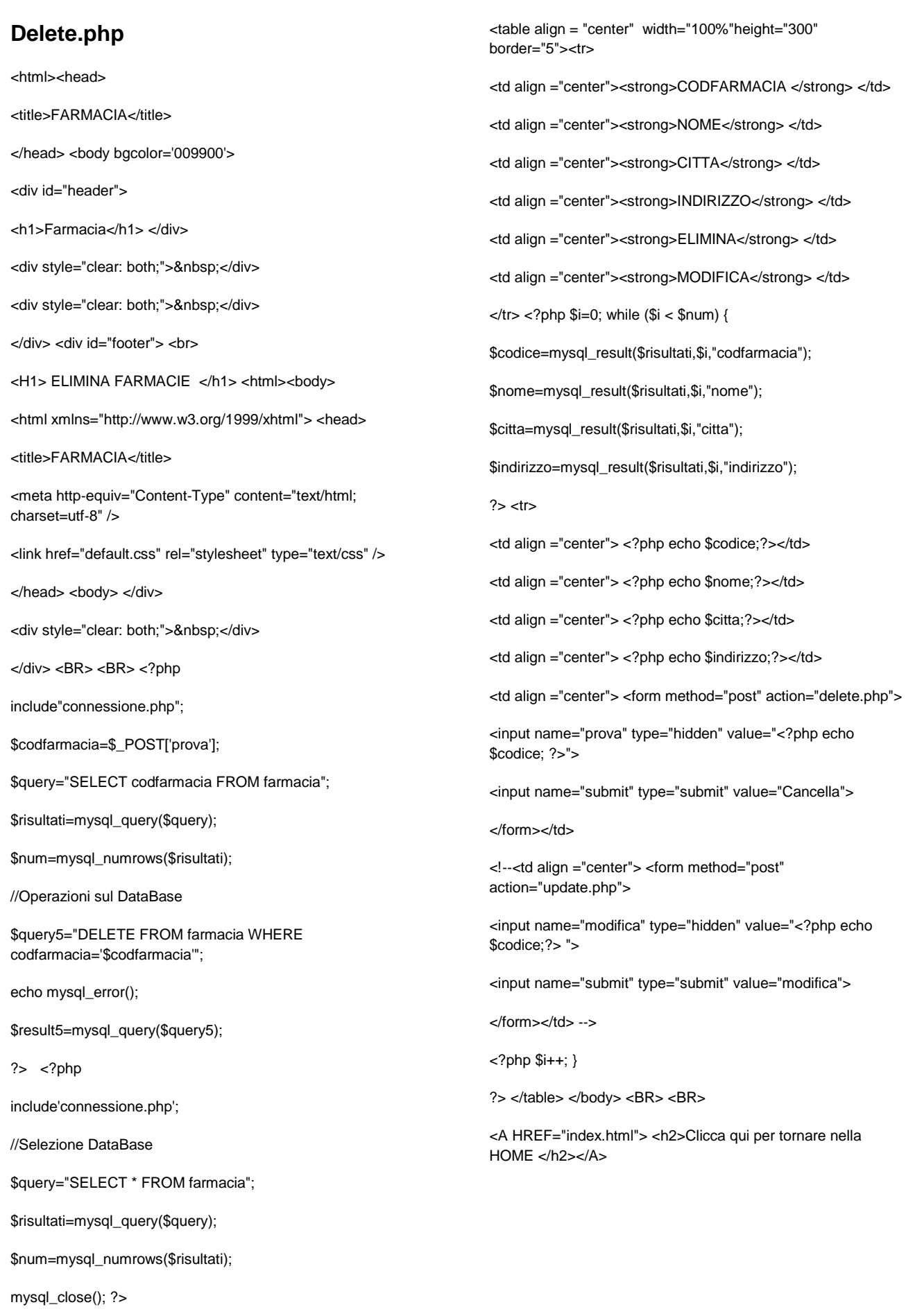

#### **Index.php**

<html>

<head>

<title>FARMACIA</title>

</head>

<body bgcolor='009900'>

 $<$ h1>F A R M A C I A $<$ /h1>

<a href="show.php">VISUALIZZA ELENCO FARMACI</a><br/>>br>

<a href="insertfarmaco.php">INSERIMENTO NUOVO FARMACO</a><br>

<a href="can.php">CANCELLAZIONE FARMACO</a><br>

<a href="mod.php">MODIFICAZIONE FARMACO</a><br>

<div id="footer"><a href="index2.php">EFFETTUA IL LOGOUT</a>

<h2>SIMULAZIONE SCOLASTICA</h2>

</body>

</html>

#### **Index2.php**

<html><head> <title>Login Area</title> </head><body bgcolor='009900'> <?php if(isset(\$\_GET['error\_login'])) { echo "Error ,please compile correctly the form!"; } ?> <form method="post" action="login3.php"> <table> <tr> <td>Username</td> </tr> <tr> <td><input type="textbox" name="user" id="user" /></td> </tr> <tr> <td>Password</td> </tr> <tr> <td><input type="password" name="pass" id="pass"/></td> </tr> <tr> <td><input type="submit" value="Log In" /></td> </tr> </table> </form> User: farmacia <br> Password: User1 </body> </html>

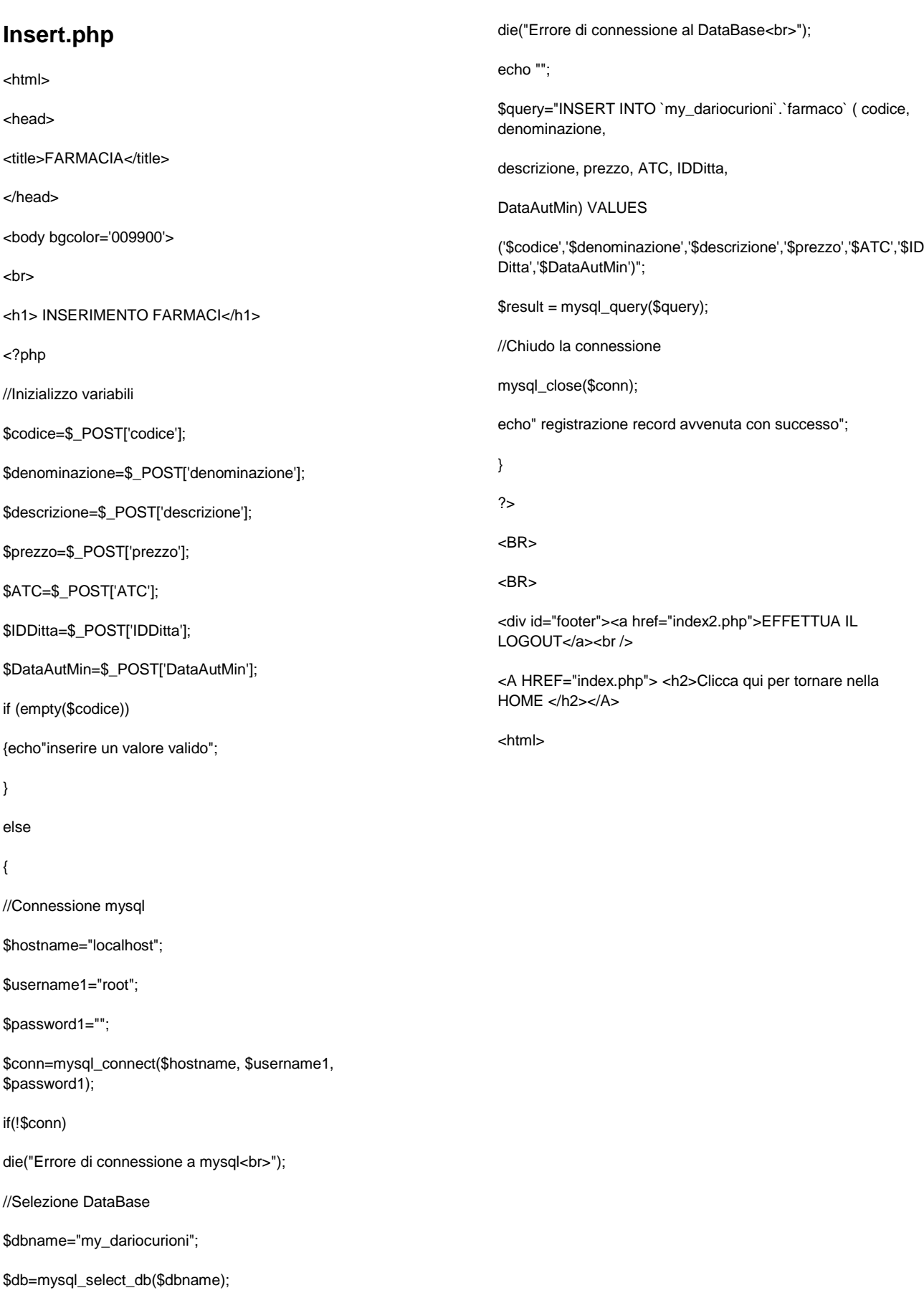

if(!\$db)

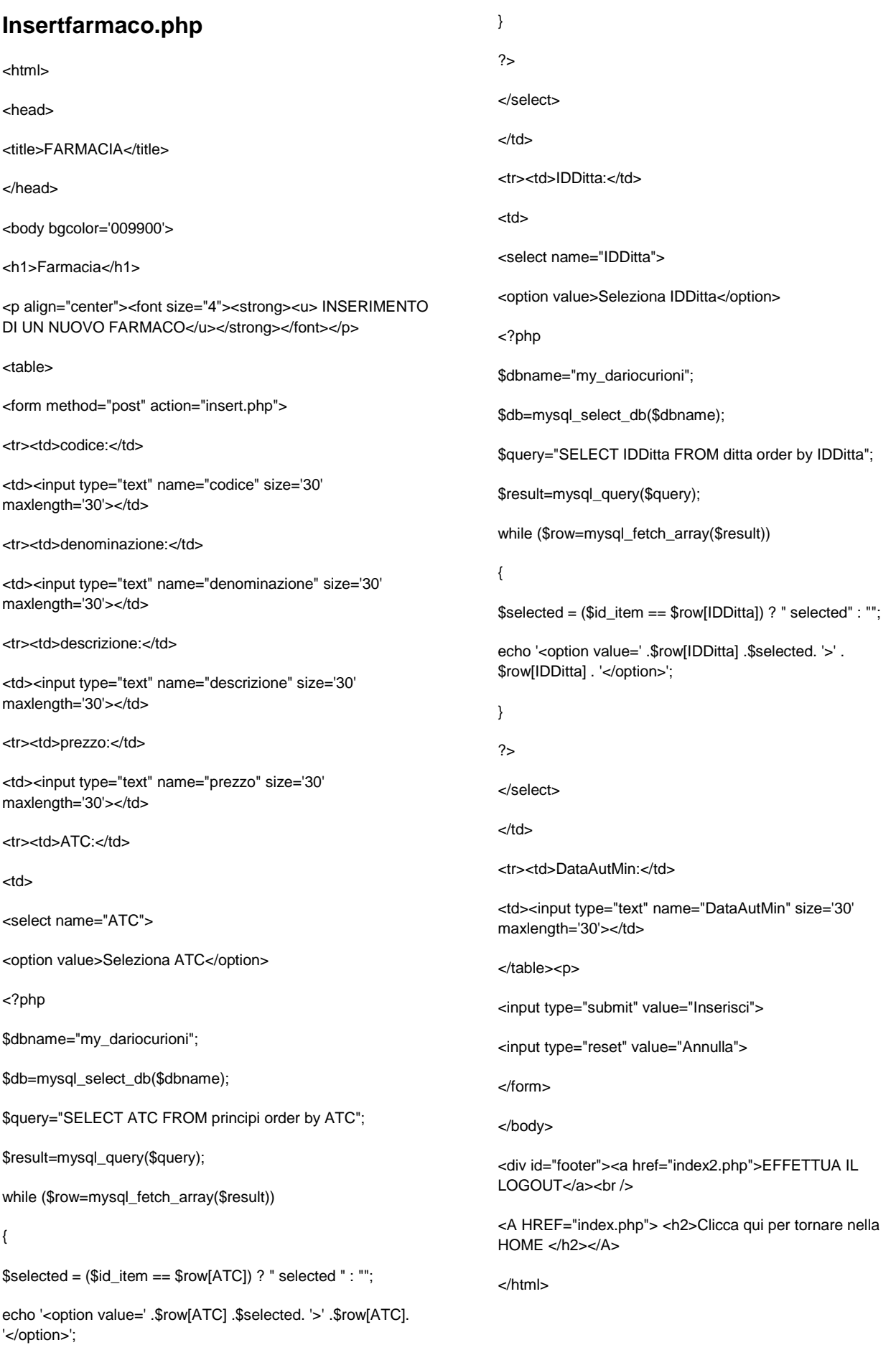

## **Login3.php**

<?php

session\_start();

\$utenti[0]["user"]="farmacia";

\$utenti[0]["pass"]="user1";

\$page\_to="index.php";

\$isLogged=false;

if(isset(\$\_POST['user']) && isset(\$\_POST['pass']))

{

for(\$i=0;\$i<count(\$utenti);\$i++) {

if( \$\_POST['user']==\$utenti[\$i]["user"] && \$\_POST['pass']==\$utenti[\$i]["pass"] )

{

\$isLogged=true; } } if(\$isLogged)

{ \$\_SESSION['isLogged']="true";

header("Location:".\$page\_to); }

else

{ header("Location:index2.php"); }}

?>

#### **Logout.php**

<?php

include 'conf.php';

session\_start();

if (\$\_SESSION['username']==\$usern) {

session\_unset();

session\_destroy();

echo "Hai effettuato il log out!!";

} ?>

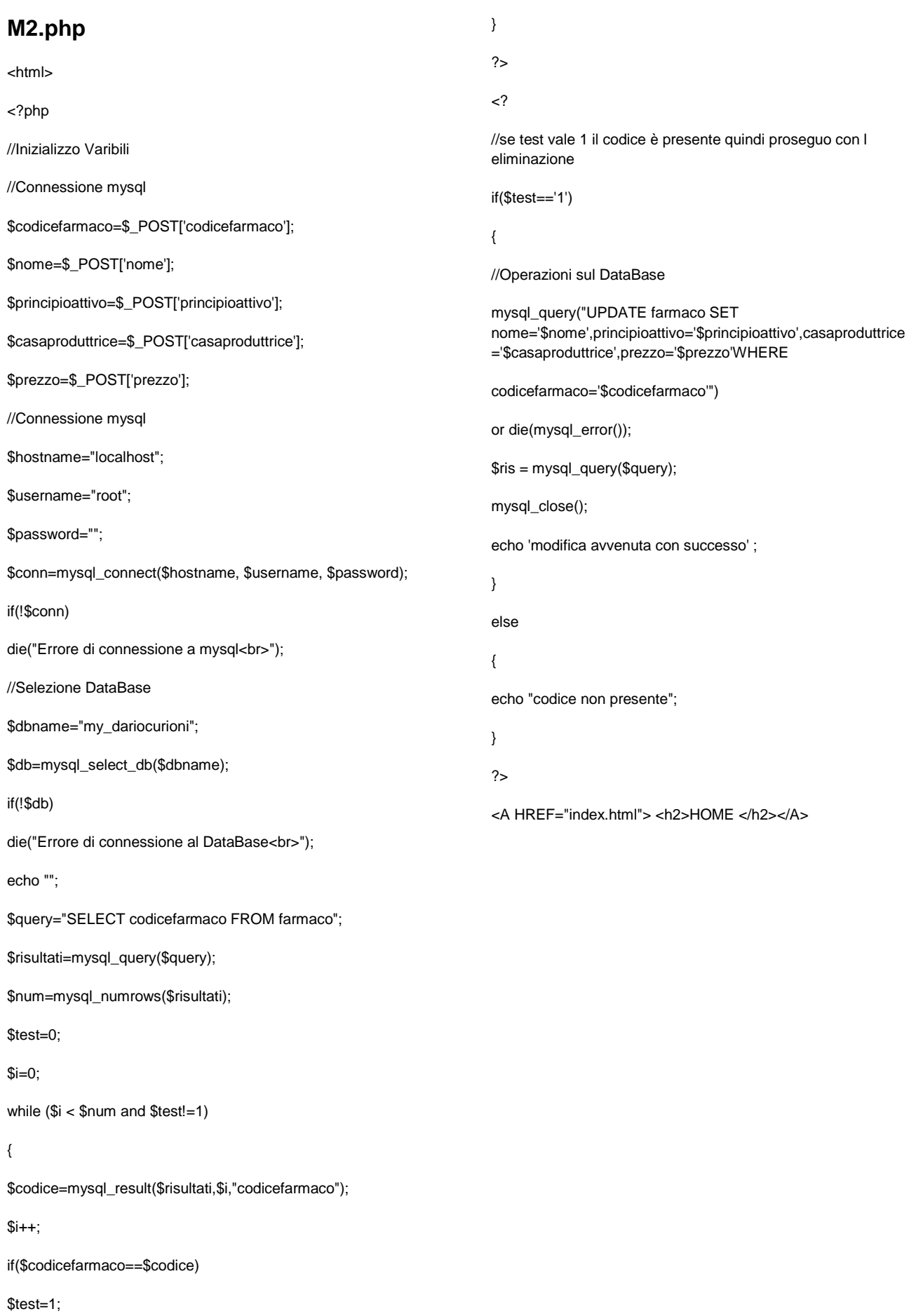

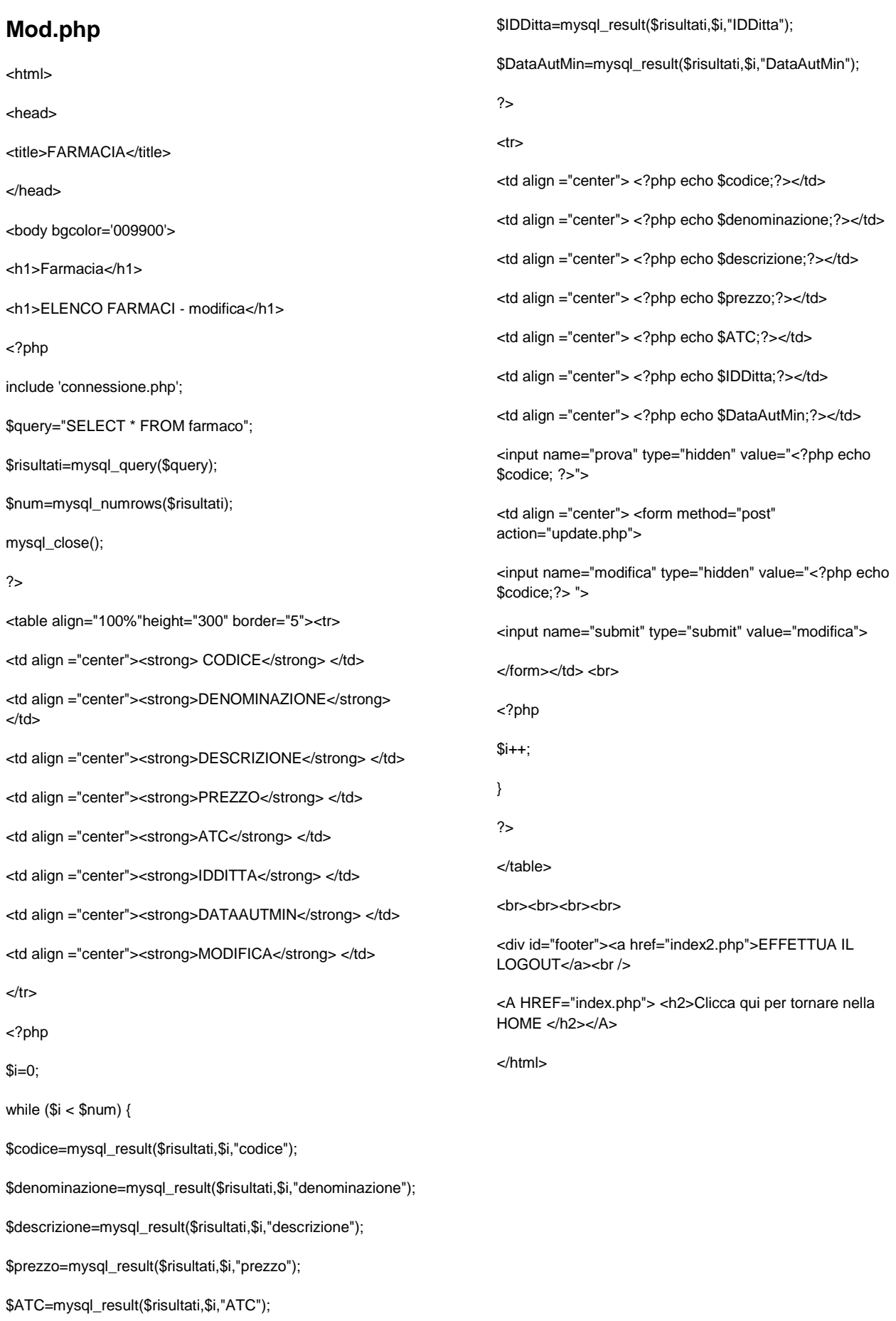

#### **Modificafarmaco.php**

<html xmlns="http://www.w3.org/1999/xhtml">

<head> <title>FARMACIA</title>

<meta http‐equiv="Content‐Type" content="text/html; charset=utf‐8" />

<link href="default.css" rel="stylesheet" type="text/css" />

</head> <body bgcolor='009900'>

<div id="header">

<h1>Farmacia</h1> <h1>Modifica avvenuta </h1>

<html><body>

<html xmlns="http://www.w3.org/1999/xhtml"> <head>

<title>FARMACIA</title>

<meta http‐equiv="Content‐Type" content="text/html; charset=utf‐8" />

<link href="default.css" rel="stylesheet" type="text/css" />

</head> <br/>body> <?php

include 'connessione.php';

\$query="SELECT \* FROM farmaco";

\$risultati=mysql\_query(\$query);

\$num=mysql\_numrows(\$risultati);

mysql\_close(); ?>

<table width="70%"height="125" border="3"><tr>

<td align ="center"><strong>CODFARMACO</strong> </td>

<td align ="center"><strong>NOME</strong> </td>

<td align ="center"><strong>PRINCIPIOATTIVO</strong> </td>

<td align ="center"><strong>CASAPRODUTTRICE</strong> </td>

<td align ="center"><strong>PREZZO</strong> </td>

<td align ="center"><strong>ELIMINA</strong> </td>

<td align ="center"><strong>MODIFICA</strong> </td>

 $<$ /tr $>$  <?php \$i=0;

while  $($i < $num)$  {

\$codice=mysql\_result(\$risultati,\$i,"codicefarmaco");

\$nome=mysql\_result(\$risultati,\$i,"nome");

\$principioattivo=mysql\_result(\$risultati,\$i,"principioattivo");

\$casaproduttrice=mysql\_result(\$risultati,\$i,"casaproduttrice");

\$prezzo=mysql\_result(\$risultati,\$i,"prezzo");

\$codfarmacia=mysql\_result(\$risultati,\$i,"codicefarmacia");

 $?$  >  $<$ tr >

<td align ="center"> <?php echo \$codice;?></td>

<td align ="center"> <?php echo \$nome;?></td>

<td align ="center"> <?php echo \$principioattivo;?></td>

<td align ="center"> <?php echo \$casaproduttrice;?></td>

<td align ="center"> <?php echo \$prezzo;?></td>

<td align ="center"> <form method="post" action="cancellazionefarmaci.php">

<input name="prova" type="hidden" value="<?php echo \$codice; ?>">

<input name="submit" type="submit" value="Cancella">

</form></td>

<td align ="center"> <form method="post" action="MODIFICAFARMACO.php">

<input name="modifica" type="hidden" value="<?php echo \$codice;?> ">

<input name="submit" type="submit" value="modifica">

</form></td> <br> <?php i++; } ?> </table> </body>

<A HREF="index.html"> <h2>Clicca qui per tornare nella HOME </h2></A>

</html> <?php

include"connessione.php";

\$codicefarmaco=\$\_POST['id'];

\$nome=\$\_POST['nome'];

\$principioattivo=\$\_POST['principioattivo'];

\$casaproduttrice=\$\_POST['casaproduttrice'];

\$prezzo=\$\_POST['prezzo'];

mysql\_query("UPDATE farmaco SET

nome='\$nome',principioattivo='\$principioattivo',casaproduttrice ='\$casaproduttrice',prezzo='\$prezzo'WHERE

codicefarmaco='\$codicefarmaco'")

or die(mysql\_error());

\$ris = mysql\_query(\$query);

mysql\_close() ?>

#### **Protetta.php** <html> <head> <title>FARMACIA</title> </head> <body bgcolor='009900'> <h1>Farmacia</h1> <h1>Modifica avvenuta </h1> <?php include 'connessione.php'; \$query="SELECT \* FROM farmaco"; \$risultati=mysql\_query(\$query); \$num=mysql\_numrows(\$risultati); mysql\_close(); ?> <table width="70%"height="125" border="3"><tr> <td align ="center"><strong>CODFARMACO</strong> </td> <td align ="center"><strong>NOME</strong> </td> <td align ="center"><strong>PRINCIPIOATTIVO</strong> </td> <td align ="center"><strong>CASAPRODUTTRICE</strong> </td> <td align ="center"><strong>PREZZO</strong> </td> <td align ="center"><strong>ELIMINA</strong> </td> <td align ="center"><strong>MODIFICA</strong> </td>  $<$ /tr>  $<$ ?php \$i=0; while  $($i < $num)$  { \$codice=mysql\_result(\$risultati,\$i,"codicefarmaco"); \$nome=mysql\_result(\$risultati,\$i,"nome"); \$principioattivo=mysql\_result(\$risultati,\$i,"principioattivo"); \$casaproduttrice=mysql\_result(\$risultati,\$i,"casaproduttrice"); \$prezzo=mysql\_result(\$risultati,\$i,"prezzo"); \$codfarmacia=mysql\_result(\$risultati,\$i,"codicefarmacia");  $?$  >  $<$ tr > <td align ="center"> <?php echo \$codice;?></td> <td align ="center"> <?php echo \$nome;?></td> <td align ="center"> <?php echo \$principioattivo;?></td> <td align ="center"> <?php echo \$casaproduttrice;?></td> <td align ="center"> <?php echo \$prezzo;?></td> <td align ="center"> <form method="post" action="cancellazionefarmaci.php"> <input name="prova" type="hidden" value="<?php echo \$codice; ?>"> <input name="submit" type="submit" value="Cancella"> </form></td> <td align ="center"> <form method="post" action="MODIFICAFARMACO.php"> <input name="modifica" type="hidden" value="<?php echo \$codice;?> "> <input name="submit" type="submit" value="modifica"> </form></td> <br> <?php \$i++; } ?> </table> <A HREF="index.php"> <h2>Clicca qui per tornare nella HOME </h2></A> <?php //Inizializzo Varibili //Connessione mysql include"connessione.php"; \$codicefarmaco=\$\_POST['id']; \$nome=\$\_POST['nome']; \$principioattivo=\$\_POST['principioattivo']; \$casaproduttrice=\$\_POST['casaproduttrice']; \$prezzo=\$\_POST['prezzo']; //se test vale 1 il codice è presente quindi proseguo con l eliminazione //Operazioni sul DataBase mysql\_query("UPDATE farmaco SET nome='\$nome',principioattivo='\$principioattivo',casaproduttrice ='\$casaproduttrice',prezzo='\$prezzo'WHERE codicefarmaco='\$codicefarmaco'") or die(mysql\_error()); \$ris = mysql\_query(\$query); mysql\_close() ?>

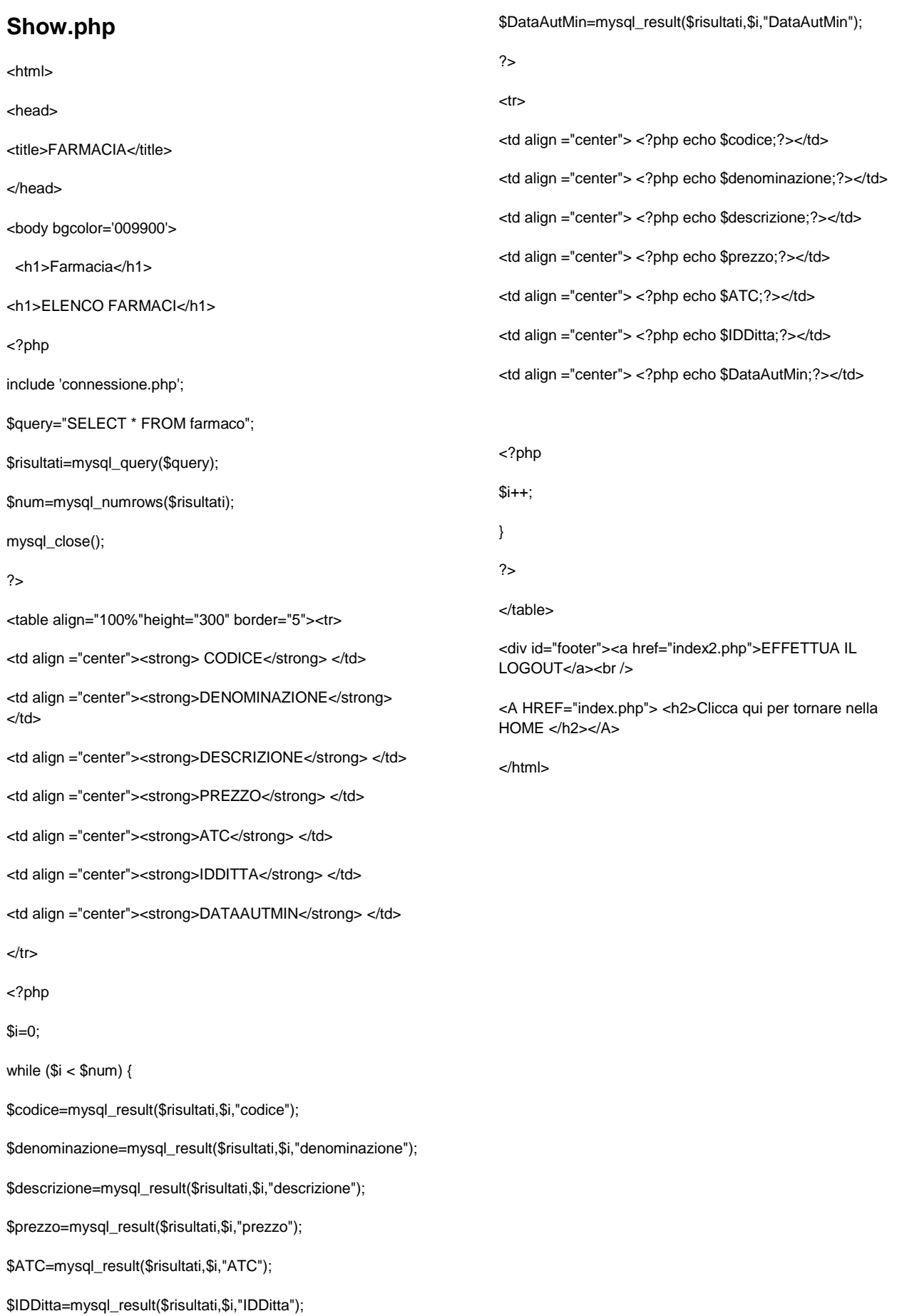

## **Update.php**

<html> <head><title>FARMACIA</title> </head>

<body bgcolor='009900'>

<h1>Farmacia</h1>

<h1> Inserire i nuovi valori </h1> <?php

include'connessione.php';

//Selezione DataBase

\$codice=\$\_POST['modifica'];

\$query="SELECT \* FROM farmaco where codice= \$codice";

\$risultati=mysql\_query(\$query);

\$num=mysql\_numrows(\$risultati); ?> <?php \$i=0;

while (\$i<\$num) {

\$codice=mysql\_result(\$risultati,\$i,"codice");

\$denominazione=mysql\_result(\$risultati,\$i,"denominazione");

\$descrizione=mysql\_result(\$risultati,\$i,"descrizione");

\$prezzo=mysql\_result(\$risultati,\$i,"prezzo");

\$ATC=mysql\_result(\$risultati,\$i,"ATC");

\$IDDitta=mysql\_result(\$risultati,\$i,"IDDitta");

\$DataAutMin=mysql\_result(\$risultati,\$i,"DataAutMin");

 $$i++$ ; } ?>

<form action="UPDATE2.php" method="post">

<table width="40%"height="100" border="2" aling="center">

<tr> <td align ="center"><strong> CODICE</strong> </td><br>

<td align ="center"><strong>DENOMINAZIONE</strong> </td><br>

<td align ="center"><strong>DESCRIZIONE</strong> </td><br>

<td align ="center"><strong>PREZZO</strong> </td><br>

 $<$ /tr>  $<$ tr>

<td align ="center"><input name="codice" type="hidden" value="<?php echo \$codice; ?>"><?php echo

\$id; ?>

<td align ="center"><input name="denominazione" type="text" value="<?php echo \$denominazione; ?>">

<td align ="center"><input name="descrizione" type="text" value="<?php echo \$descrizione; ?>"> x.php"> <h2>Clicca qui per tornare nella HOME </h2></A> </body> </html>

<td align ="center"><input name="prezzo" type="text" value="<?php echo \$prezzo; ?>"> </tr> <tr>

<td align ="center"><strong>ATC</strong> </td><br>

<td align ="center"><strong>IDDITTA</strong> </td><br>

<td align ="center"><strong>DATAAUTMIN</strong> </td><br> </tr> <tr> <td>

<select name="ATC">

<option value>Seleziona ATC</option>

<?php \$dbname="my\_dariocurioni";

\$db=mysql\_select\_db(\$dbname);

\$query="SELECT ATC FROM principi order by ATC";

\$result=mysql\_query(\$query);

while (\$row=mysql\_fetch\_array(\$result))

{ \$selected = (\$id\_item == \$row[ATC]) ? " selected" : "";

echo '<option value=' .\$row[ATC] .\$selected. '>' .\$row[ATC]. '</option>'; } ?> </select> <td>

<select name="IDDitta">

<option value>Seleziona IDDitta</option> <?php

\$dbname="my\_dariocurioni";

\$db=mysql\_select\_db(\$dbname);

\$query="SELECT IDDitta FROM ditta order by IDDitta";

\$result=mysql\_query(\$query);

while (\$row=mysql\_fetch\_array(\$result)) {

\$selected = (\$id\_item == \$row[IDDitta]) ? " selected" : "";

echo '<option value=' .\$row[IDDitta] .\$selected. '>' .\$row[IDDitta]. '</option>'; } ?> </select>

<td align ="center"><input name="DataAutMin" type="text" value="<?php echo \$DataAutMin; ?>">

<td align ="center">

<input name="modifica" type="hidden" value="<?php echo \$codice; ?>">

<input name="submit" type="submit" value="modifica">

</tr> </table> </form>

<a href="index2.php">EFFETTUA IL LOGOUT</a><br /> <br>

 $\text{ch}$ 

<A HREF="inde